## **راهنمای تکمیل فرم گزارش اقدامات اصالحی ریسک فاکتورهای ارگونومیکی**

**ثبت مشخصات کارگاه**

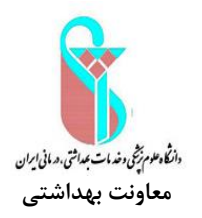

به ازاء هر زیر واحد کاری یک فرم می بایست تکمیل شود )نام زیر واحدهای کاری هر کارخانه با هماهنگی بازرس مرکز بهداشت مربوطه ثبت می شود).

**ثبت نتایج اصالحات ریسک فاکتورهای ارگونومیکی**

در هر یک از ریسک فاکتورهای ارگونومیکی تعداد شاغلینی که برای آنها اصالحات براساس روش های ذکر شده انجام گرفته است، ثبت می شود.

- امکان انتخاب چند نوع اقدام اصالحی برای یک ریسک فاکتور ارگونومیکی وجود دارد.
- چنانچه یک نفر دارای بیش از یک ریسک فاکتور ارگونومیکی باشد و اقدام اصالحی در ریسک فاکتورهای مختلف انجام شده باشد، ثبت جداگانه براساس هر ریسک فاکتور انجام می شود.

**جدول مستندات اقدامات اصالحی ارگونومیکی به تفکیک هر ایستگاه کاری**

نوع ریسک فاکتور : عبارت است از ریسک فاکتور ارگونومیکی که ارزیابی ارگونومیکی و اقدام اصالحی برای آن انجام شده است. روش ارزیابی مورد استفاده : عبارت است از روشی که برای ارزیابی ارگونومیکی فرد قبل از انجام اقدام اصالحی استفاده شده است. میزان سطح ریسک : عبارت است از نتیجه بدست آمده از ارزیابی ارگونومیکی انجام شده برای فرد قبل از انجام اقدام اصالحی. تصویر ایستگاه کاری قبل از اصالح : عکس ایستگاه کاری در زمانی که اقدام اصالحی برای آن انجام نشده است. تصویر ایستگاه کاری بعد از اصالح : عکس ایستگاه کاری بعد از انجام اقدام اصالحی. شرح اقدام اصالحی : توضیح مختصری در خصوص اقدامات اصالحی انجام شده. میزان سطح ریسک پس از اصالح : عبارت است از نتیجه بدست آمده از ارزیابی ارگونومیکی انجام شده برای فرد بعد از انجام اقدامات اصالحی

به ازاء هر ایستگاه کاری که اقدام اصالحی در آن انجام شده است این جدول تکمیل می شود.

**تاریخ و امضاء**

- تاریخ و امضا در آخرین برگ جداول اقدامات اصالحی انجام می شود.
- فرم های تکمیل شده پس از تایید مدیر / نامه رسمی شرکت به مرکز / شبکه ارسال گردد.